## **EXCEL DATA TAB**

This tab is used when working with databases in Excel. There are options for getting data from external sources, such as the Web, an Access database, a text document, as well as other data sources. In addition, options are available for sorting the data, filtering the data, and to apply subtotals to a range of cells that meet specified criteria. The table below explains the buttons within the groups on the Data Tab ribbon.

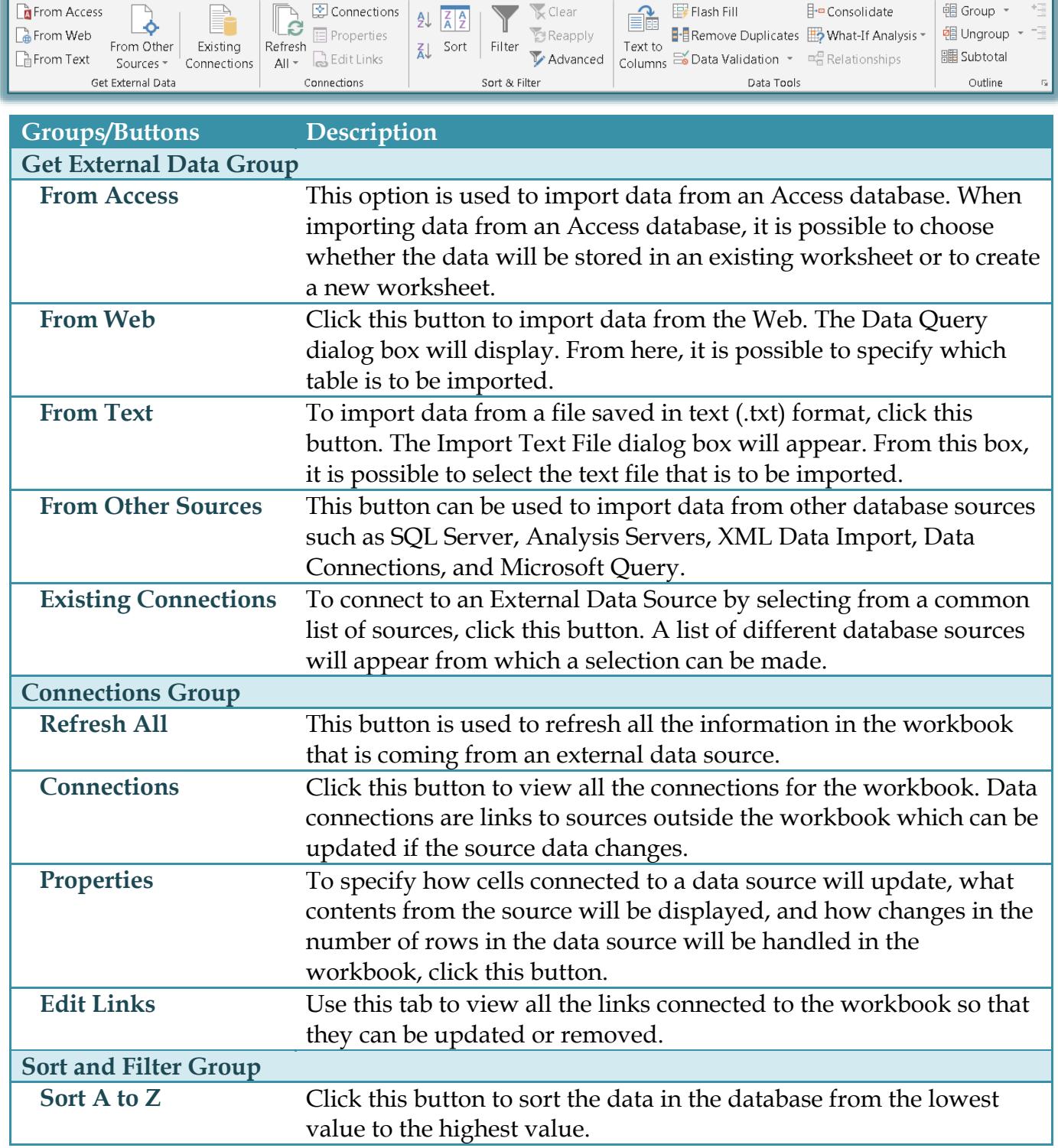

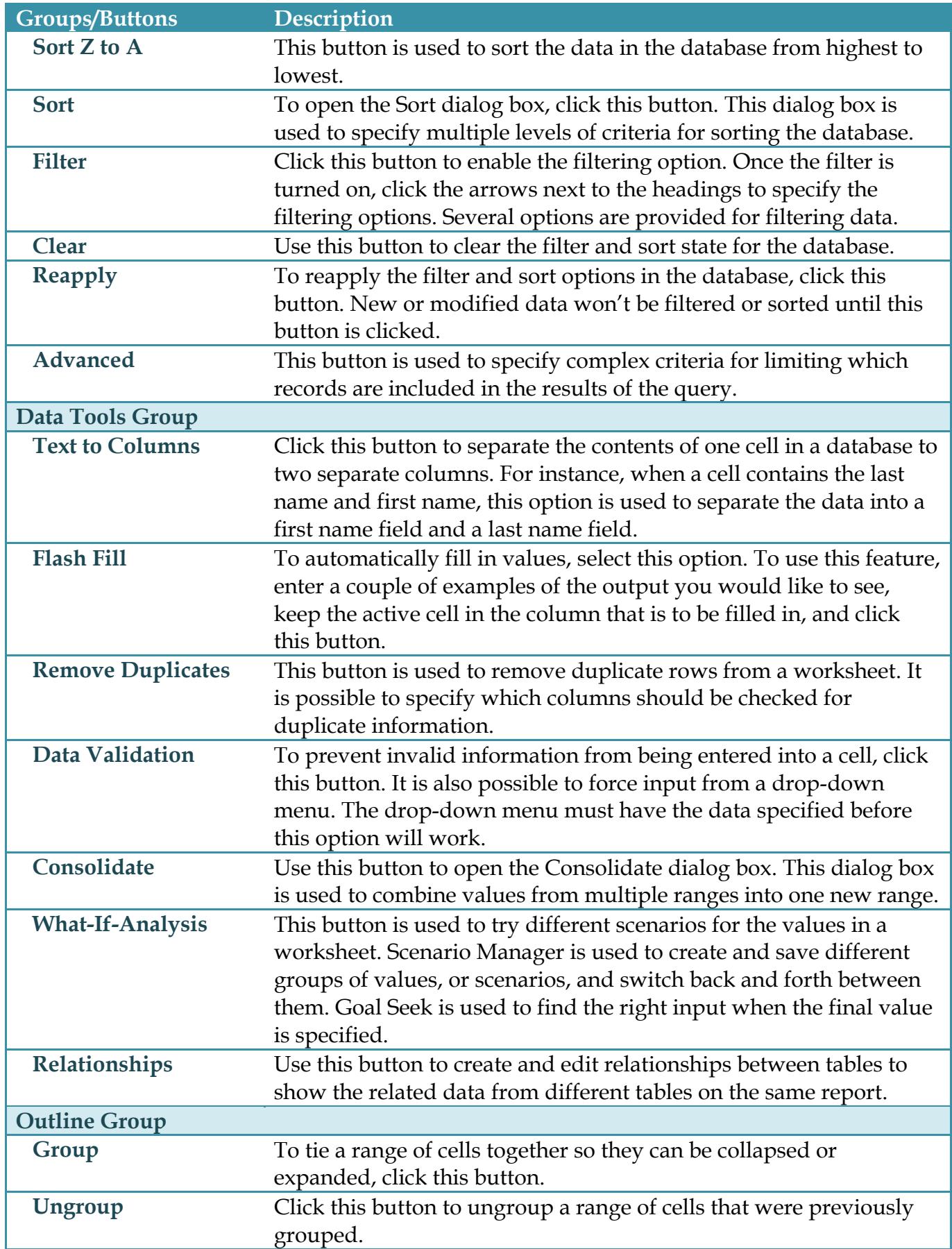

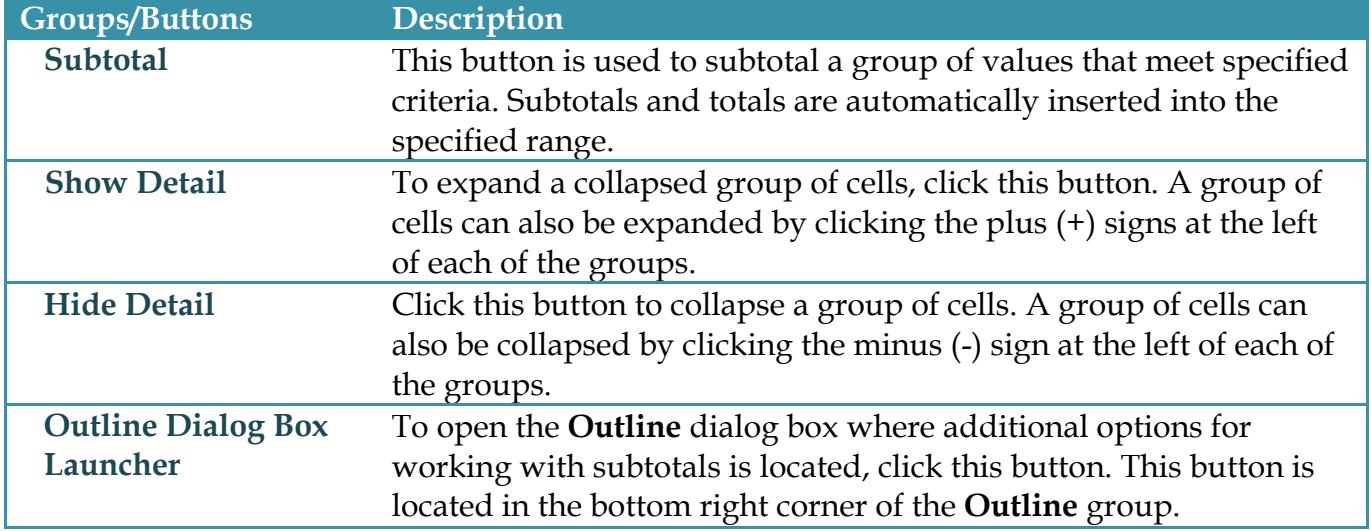